# TRAVAIL − EMPLOI − FORMATION

*Financement Fonds social européen Programme communautaire Subvention*

MINISTÈRE DU TRAVAIL, DE L'EMPLOI, DE LA FORMATION PROFESSIONNELLE ET DU DIALOGUE SOCIAL

Délégation générale à l'emploi et à la formation professionnelle

Sous-direction du Fonds social européen

Mission méthodes et appui

**Additif du 12 mars 2013 à l'instruction no 2012-11 du 29 juin 2012 relative aux modalités de contrôle de service fait des dépenses déclarées au titre d'opérations subventionnées dans le cadre des programmes du Fonds social européen**

#### NOR : *ETSD1306847J*

(Texte non paru au *Journal officiel*)

*Résumé :* le présent additif a pour objet de spécifier les règles d'échantillonnage des dépenses et/ou des participants dans le cadre du contrôle de service fait des opérations financées par voie de subvention. Elle précise également les modalités de recours à l'extrapolation en cas de constat d'irrégularité à partir d'un échantillon de dépenses ou de participants.

#### *Pièces jointes :*

Fiche technique n° 6 : règles d'échantillonnage et d'extrapolation. Annexe III. – Méthode de sélection aléatoire dans Excel.

*La déléguée générale à l'emploi et à la formation professionnelle à Mesdames et Messieurs les préfets de région (directions régionales des entreprises, de la concurrence, de la consommation, du travail et de l'emploi ; directions des entreprises, de la concurrence, de la consommation, du travail et de l'emploi) ; services FSE.*

Le présent additif vise à compléter l'instruction n° 2012-11 du 29 juin 2012 relative au contrôle de service fait des opérations relevant du régime de subvention sur les deux points suivants.

Premièrement, vous voudrez bien trouver ci-après une fiche technique relative aux règles d'échantillonnage et d'extrapolation applicables au contrôle des dépenses et/ou participants déclarés au titre des opérations cofinancées. En complément est proposée une méthode de sélection aléatoire dans Excel des unités échantillonnées.

Ces modalités peuvent être intégrées à toute convention visant l'instruction DGEFP nº 2012-11 du 29 juin 2012 (1).

Pour les conventions dont la période de révision est échue, les règles d'échantillonnage et d'extrapolation figurant dans la fiche technique jointe peuvent être appliquées, sous réserve d'un accord écrit du bénéficiaire.

Des règles d'échantillonnage et d'extrapolation spécifiques peuvent être mises en œuvre par les organismes gestionnaires, à condition que ces règles soient préalablement validées par l'autorité de gestion du programme.

Deuxièmement, les dispositions de l'instruction nº 2012-11 du 29 juin 2012 relatives aux modalités de comptabilisation des recettes doivent être appliquées de manière à assurer leur rattachement à une ligne « Recettes » unique, telle que prévue dans presage\_web, sans qu'il soit nécessaire de distinguer entre les financeurs privés et les financeurs publics.

<sup>(1)</sup> Pour rappel, les dispositions de l'instruction DGEFP nº 2012-11 du 29 juin 2012 s'appliquent à l'ensemble des conventions signées à compter du<br>12 octobre 2012 (date de mise en ligne de l'instruction sur le site http:// peuvent également être introduites, par voie d'avenant, dans les conventions pluriannuelles signées avant le 12 octobre 2012 afin d'appliquer les nouvelles règles de contrôle de service fait aux tranches annuelles dont la réalisation n'a pas commencé.

Les recettes ne doivent pas être prises en compte dans le calcul du montant total d'aides publiques octroyées à l'opérateur considéré, lors de la vérification du respect des règles d'encadrement des aides d'État.

Le présent additif s'applique aux opérations financées au titre des programmes du Fonds social européen.

Les autorités de gestion des programmes opérationnels de l'objectif « Convergence » ont cependant la possibilité d'adapter ces règles afin de prendre en compte toute spécificité régionale, en veillant cependant à respecter la réglementation communautaire et nationale en vigueur.

Mes services se tiennent à votre disposition pour tout appui nécessaire à la mise en œuvre de la présente instruction.

> *La sous-directrice du Fonds social européen,* C. VAILLANT

## FICHE TECHNIQUE N° 6

## **RÈGLES D'ÉCHANTILLONNAGE ET D'EXTRAPOLATION**

Le principe général du contrôle de service fait est celui d'un contrôle exhaustif des pièces justificatives comptables et non comptables listées dans le bilan d'exécution.

Cependant, le gestionnaire peut recourir à l'échantillonnage tant pour l'analyse des dépenses déclarées que pour le contrôle de l'éligibilité des participants.

Le gestionnaire doit alors être en mesure de justifier le recours à l'échantillonnage par le nombre élevé de pièces justificatives à contrôler.

En cas de recours à l'échantillonnage, les suites données au contrôle de l'échantillon dépendent des conclusions du gestionnaire.

Ainsi, en l'absence de constat d'irrégularité dans l'échantillon contrôlé (défini selon les modalités fixées dans la présente fiche technique), le gestionnaire valide les dépenses ou les participants déclarés à partir de ce seul échantillon.

*A contrario*, si le gestionnaire identifie une ou plusieurs irrégularités à partir de l'échantillon contrôlé, le gestionnaire a la possibilité d'extrapoler le taux d'irrégularité constaté, à condition que le recours à l'extrapolation figure dans la convention ou ses avenants.

Dans le cas où la période de révision de la convention est échue, les règles d'échantillonnage et d'extrapolation fixées dans la présente fiche technique peuvent être appliquées sous réserve d'un accord écrit de l'organisme bénéficiaire signé préalablement au contrôle de service fait.

À défaut de formalisation de l'accord du bénéficiaire, le gestionnaire est tenu de contrôler exhaustivement les dépenses et les participants déclarés, si un écart est constaté après examen de l'échantillon constitué (1).

Même en cas d'extrapolation du taux d'irrégularité constaté, le bénéficiaire conserve la possibilité de justifier, pendant la période contradictoire du contrôle de service fait, que le taux d'irrégularité réel des dépenses ou des participants échantillonnés est inférieur au taux d'irrégularité extrapolé.

Les méthodes exposées dans la présente fiche technique constituent le droit commun. Tout gestionnaire souhaitant utiliser d'autres méthodes doit au préalable obtenir l'approbation de l'autorité de gestion du programme.

#### 1. **Échantillonnage pour l'analyse des dépenses**

#### *a)* Modalités de constitution de l'échantillon

L'échantillonnage est réalisé au niveau d'un poste de dépenses pour garantir l'homogénéité de la population statistique qui fera l'objet d'une extrapolation.

En règle générale, l'unité de sélection au sein d'un poste de dépenses est la pièce comptable.

Cependant, le gestionnaire a la possibilité de prendre en compte une autre unité de sélection (action, salarié, pièce comptable, etc.), si l'unité retenue est plus pertinente au regard de la nature de l'opération ou du poste de dépenses examiné.

Si l'unité de sélection retenue pour un poste de dépenses est la pièce comptable (facture, bulletin de salaire, etc.), le gestionnaire examine l'ensemble des pièces non comptables (devis, feuilles d'émargement, etc.) et des justificatifs d'acquittement (facture acquittée, visa du comptable public, etc.) correspondant à chaque pièce comptable échantillonnée.

Pour toute autre unité de sélection, le gestionnaire examine l'ensemble des pièces comptables, des pièces non comptables et des justificatifs d'acquittement correspondant à chaque unité sélectionnée.

<sup>(1)</sup> Si l'extrapolation des taux d'irrégularité constatés n'est pas retenue par le bénéficiaire au stade de l'instruction, il est recommandé de ne pas intégrer de dépenses indirectes dans le plan de financement prévisionnel (dans le cas où l'opération n'est pas éligible à un régime de forfaitisation des coûts indirects).

Exemples :

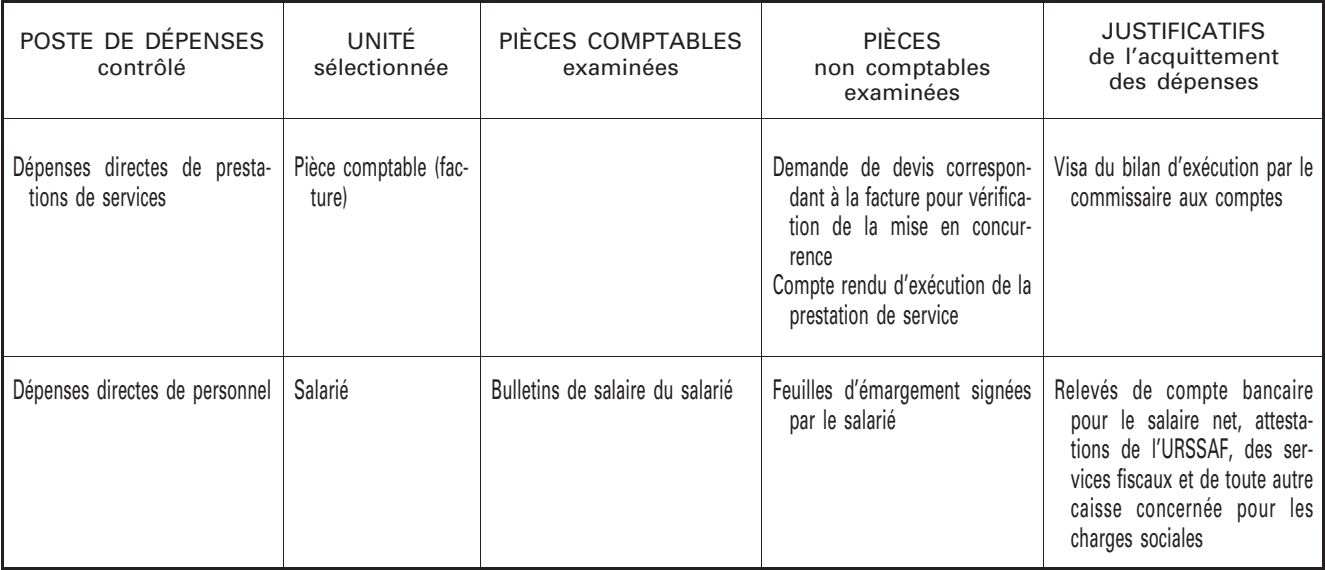

*N.B. –* Pour les dépenses calculées en appliquant un régime de forfaitisation, le gestionnaire n'a pas à contrôler de pièces comptables et de preuves d'acquittement pour justifier le forfait. En revanche, pour les dépenses déclarées dans le cadre d'un régime de coûts standards unitaires ou d'un régime de coûts forfaitaires, le contrôle de service fait donne lieu à une vérification de tout ou partie des pièces non comptables justifiant ces dépenses. Les pièces justificatives non comptables peuvent alors être échantillonnées selon les modalités fixées dans la présente fiche technique (1).

Un échantillon doit être constitué aléatoirement, par exemple à partir de la fonction alea d'Excel (2).

Puisqu'un échantillon est réalisé aléatoirement, au sein d'un poste de dépenses, l'échantillon ne couvre pas nécessairement l'ensemble des catégories de dépenses de ce poste.

La taille de l'échantillon dépend du nombre total d'unités du poste de dépenses contrôlé :

- si le poste de dépenses comprend moins de 500 unités, le contrôle porte sur 1/7 des unités du poste, et au minimum 30 unités (3);
- si le poste de dépenses comprend 500 unités ou plus, la taille de l'échantillon est calculée en utilisant l'outil statistique ci-dessous :

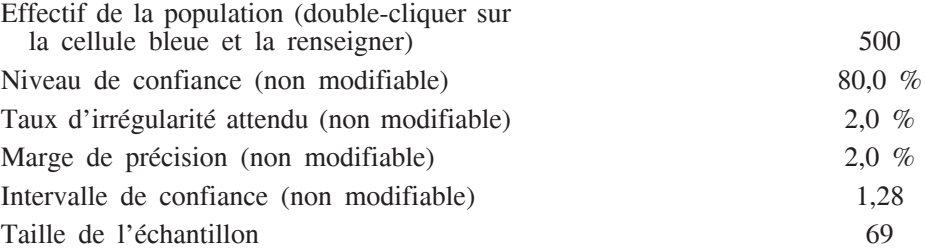

### *b)* Règles d'extrapolation

Les règles d'extrapolation diffèrent selon la méthode applicable pour le calcul de la taille de l'échantillon. Ainsi, en cas d'application de la première méthode (sélection de 1/7 du nombre total d'unités et d'au moins 30 unités), le gestionnaire extrapole le taux d'irrégularité constaté à l'ensemble des dépenses du poste considéré.

En cas d'application de la seconde méthode (utilisation de l'outil statistique), le taux extrapolé à l'ensemble des dépenses du poste est égal à la somme du taux d'irrégularité constaté à partir de l'échantillon contrôlé et de la marge de précision.

<sup>(1)</sup> Les dépenses indirectes forfaitisées ne donnent pas lieu à un contrôle de pièces justificatives non comptables par le gestionnaire.

<sup>(2)</sup> Voir méthode de sélection aléatoire présentée en annexe.

<sup>(3)</sup> Dans le cas où le poste de dépenses comprend de une à trente unités, le contrôle est exhaustif.

Exemples :

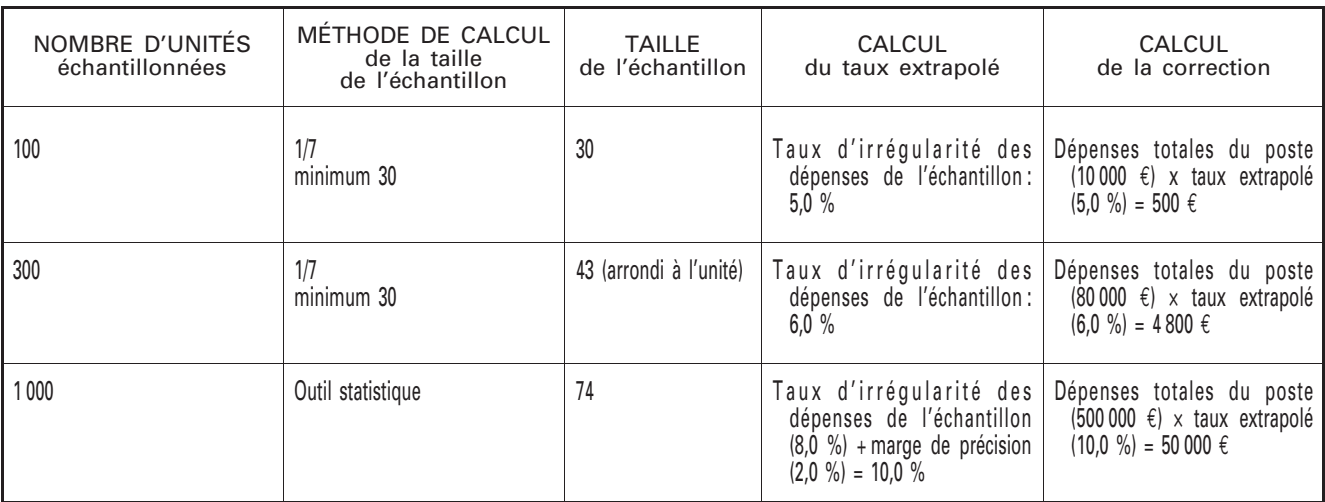

### 2. **Échantillonnage lors du contrôle de l'éligibilité des participants**

*a)* Modalités d'échantillonnage et d'extrapolation

Les règles d'échantillonnage pour le contrôle de l'éligibilité des participants sont identiques aux règles d'échantillonnage pour le contrôle des dépenses.

Ainsi, un échantillon de participants doit être constitué aléatoirement, par exemple à partir de la fonction alea d'Excel (1).

Pour tout participant sélectionné, le gestionnaire vérifie l'ensemble des informations figurant dans la liste des participants établie dans le bilan d'exécution et toute pièce complémentaire nécessaire au contrôle de l'éligibilité du public pour le dispositif considéré (fiche de prescription, agrément, etc.).

La taille de l'échantillon dépend du nombre total de participants figurant dans le bilan d'exécution. Ainsi, si le nombre total de participants est inférieur à 500, le contrôleur de service fait contrôle 1/7 du nombre total de participants, et au minimum 30 participants. Si le nombre total de participants est supérieur ou égal à 500, la taille de l'échantillon est calculée en utilisant l'outil statistique.

La méthode d'extrapolation diffère selon la méthode applicable pour le calcul de la taille de l'échantillon. Ainsi, en cas d'application de la première méthode (sélection de 1/7 du nombre total de participants, et d'au moins 30 participants), le contrôleur de service fait extrapole le taux d'inéligibilité constaté à l'ensemble des participants pris en compte dans le bilan d'exécution. En cas d'application de la seconde méthode (utilisation de l'outil statistique), le taux extrapolé à l'ensemble des participants est égal à la somme du taux d'inéligibilité constaté à partir de l'échantillon contrôlé et de la marge de précision.

### *b)* Suites données au contrôle de l'éligibilité des participants

Dans le cas où le gestionnaire constate l'inéligibilité de tout ou partie des participants, le contrôle de service fait est suspendu en attendant la production d'un bilan retraité par le bénéficiaire tenant compte des résultats de l'échantillon de participants contrôlé.

Le contrôle de service fait est alors réalisé à partir du bilan d'exécution retraité.

Si le gestionnaire constate de nouveau l'inéligibilité de tout ou partie des participants à partir du bilan d'exécution retraité, il lui revient d'écarter les dépenses affectées par cette inéligibilité.

En cas de recours à l'extrapolation, le taux extrapolé à l'ensemble des participants est appliqué au montant total de dépenses retenues au terme du contrôle de service fait.

Exemples :

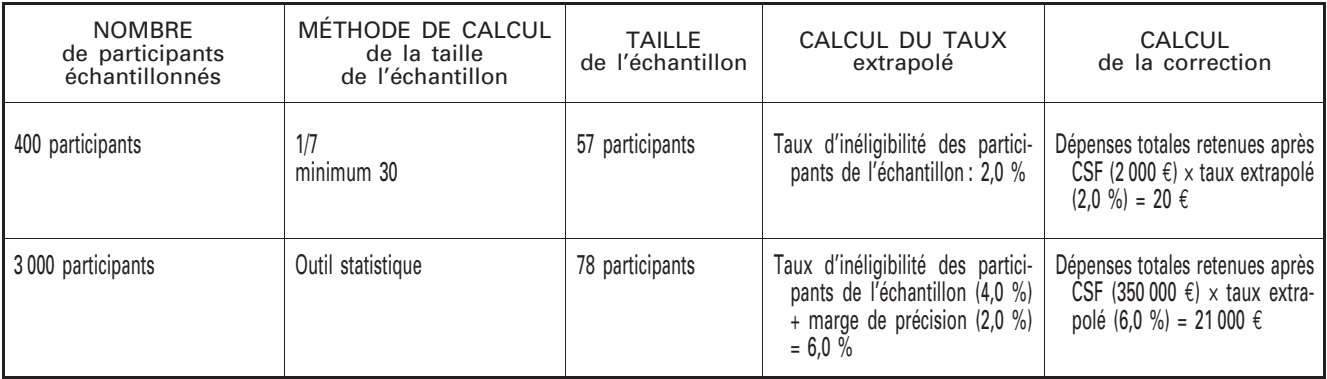

(1) Voir méthode de sélection aléatoire présentée en annexe.

À défaut d'extrapolation, le gestionnaire est tenu de contrôler l'exhaustivité des participants et de corriger l'ensemble des dépenses affectées par cette inéligibilité.

### 3. **Formalisation dans le rapport de contrôle de service fait de la méthode d'échantillonnage et d'extrapolation**

Le gestionnaire aura soin d'expliciter dans le rapport de contrôle de service fait la méthode d'échantillonnage et d'extrapolation appliquée :

– pour la vérification de l'éligibilité des dépenses ;

– pour la vérification de l'éligibilité des participants.

Si le gestionnaire retient au terme du contrôle de service fait un montant de financement FSE inférieur au montant de subvention FSE demandé par le bénéficiaire, la notification des conclusions du contrôle de service fait doit indiquer si le gestionnaire a eu recours à l'extrapolation pour calculer cette correction et, le cas échéant, doit préciser l'assiette de dépenses à laquelle le taux extrapolé a été appliqué.

L'ensemble des pièces justificatives examinées dans le cadre du contrôle de service fait doivent être conservées par le gestionnaire dans le dossier unique de l'opération cofinancée.

### *a)* Vérification de l'éligibilité des dépenses

Le gestionnaire apporte, pour chaque poste de dépenses échantillonné, tout renseignement utile sur les points suivants :

– intitulé du poste de dépenses échantillonné ;

– unité de sélection retenue (pièce comptable, action, salarié, etc.) ;

- méthode d'échantillonnage appliquée au regard de la taille de la population contrôlée ;
- méthode de sélection aléatoire ;
- liste des unités échantillonnées ;
- constats d'irrégularité éventuels ;
- en cas de constats d'irrégularité, méthode de calcul du taux extrapolé.

Dans le cas où le gestionnaire ne recourt pas à l'extrapolation, il décrit dans le rapport de contrôle de service fait les constats d'irrégularité effectués et les suites données à ces constats.

#### *b)* Vérification de l'éligibilité des participants

Le gestionnaire apporte tout renseignement utile sur les points suivants :

- méthode d'échantillonnage appliquée au regard de la taille de la population contrôlée ;
- méthode de sélection aléatoire ;
- liste des unités échantillonnées ;
- constats d'irrégularité éventuels ;

– en cas de constats d'irrégularité, méthode de calcul du taux extrapolé.

Dans le cas où le gestionnaire ne recourt pas à l'extrapolation, il décrit dans le rapport de contrôle de service fait les constats d'irrégularité effectués et les suites données à ces constats.

## ANNEXE III

## MÉTHODE DE SÉLECTION ALÉATOIRE DANS EXCEL

## Étape 1

# **Octroi d'un nombre aléatoire à chaque unité de la population contrôlée**

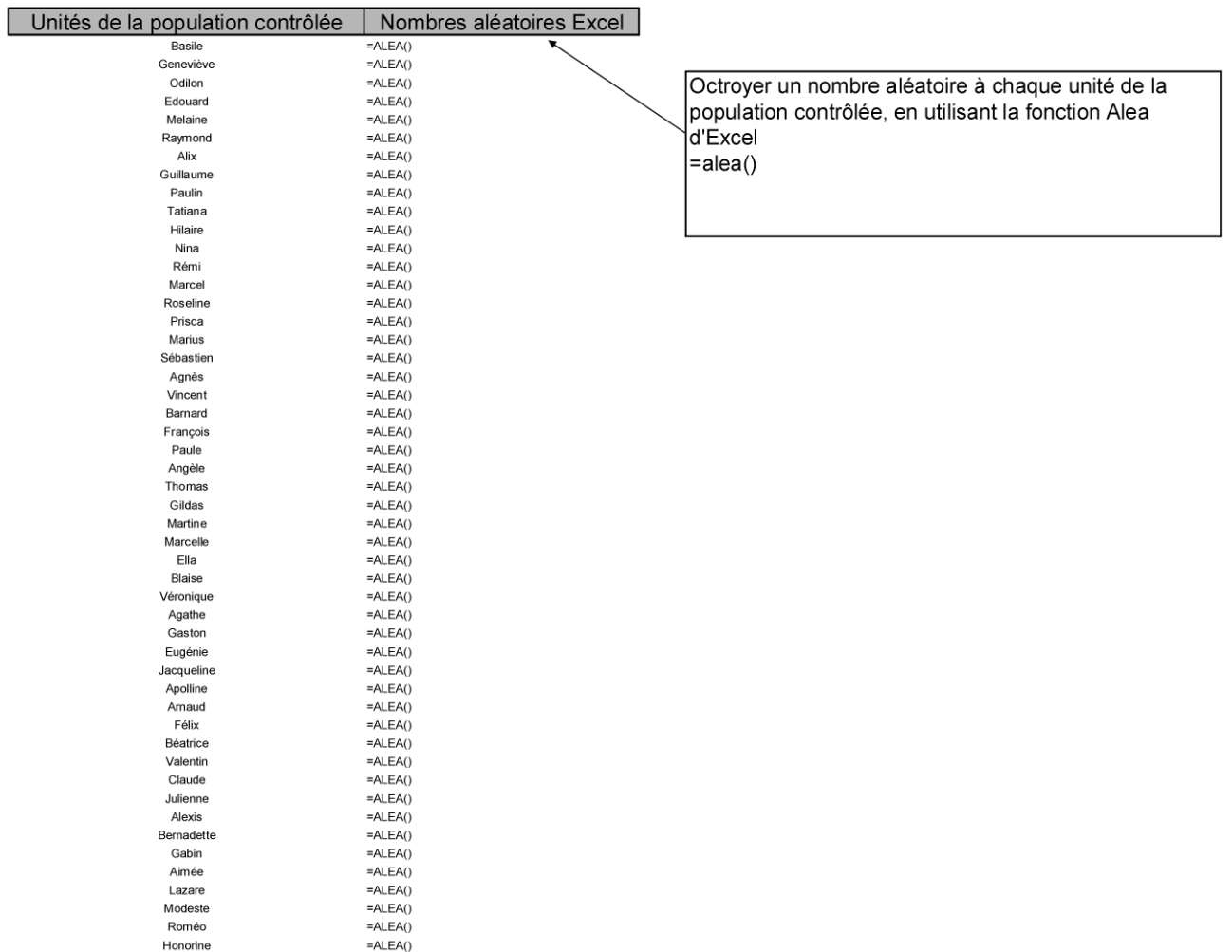

# Étape 2

**Sauvegarde des nombres aléatoires Excel**

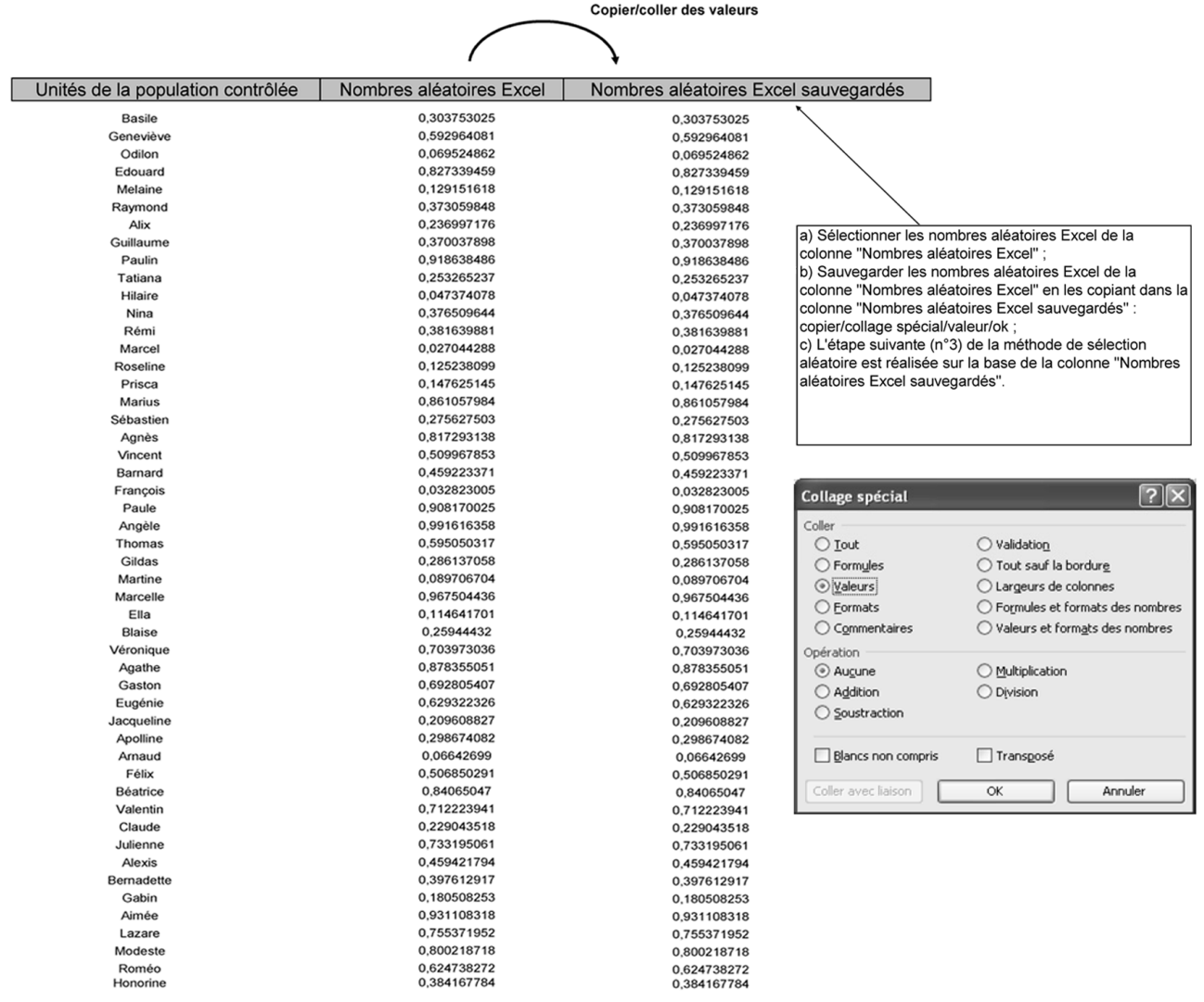

# Étape 3

## **Tri croissant de la colonne « Nombres aléatoires Excel sauvegardés »**

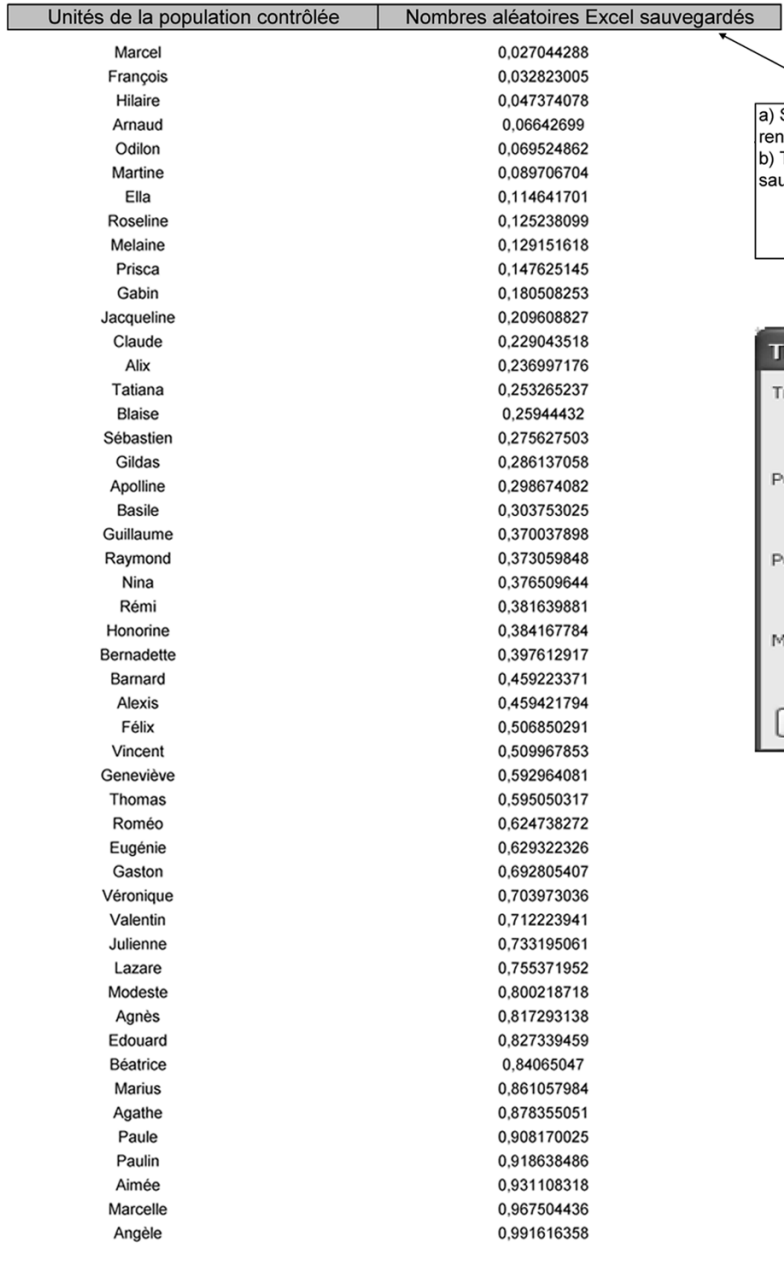

a) Sélectionner l'ensemble des données<br>renseignées dans les deux colonnes ;<br>b) Trier les nombres aléatoires Excel<br>sauvegardés par ordre croissant

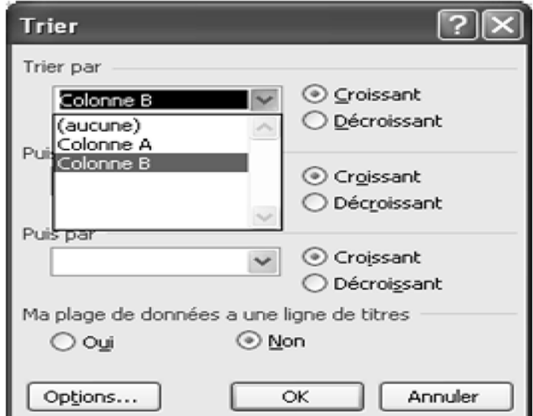

# Étape 4

## **Constitution de l'échantillon**

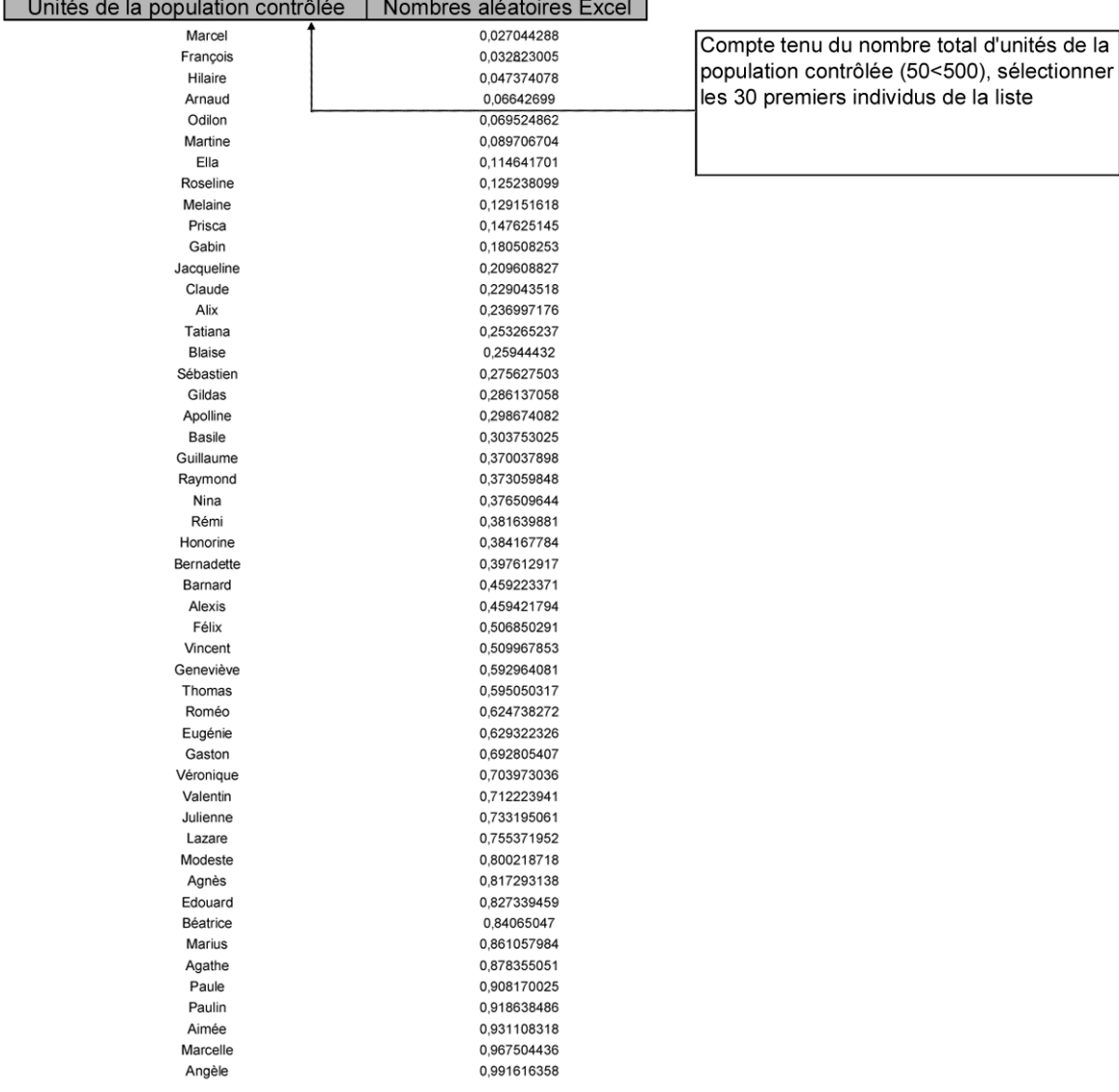